# 提出送达文件的申请

本步骤指南只提供一般指引,概述关于利用综合法院案件管理系统提出送达文件的申请的一般程序,当 中的截图只用作一般说明,未必特指某案件/文件。

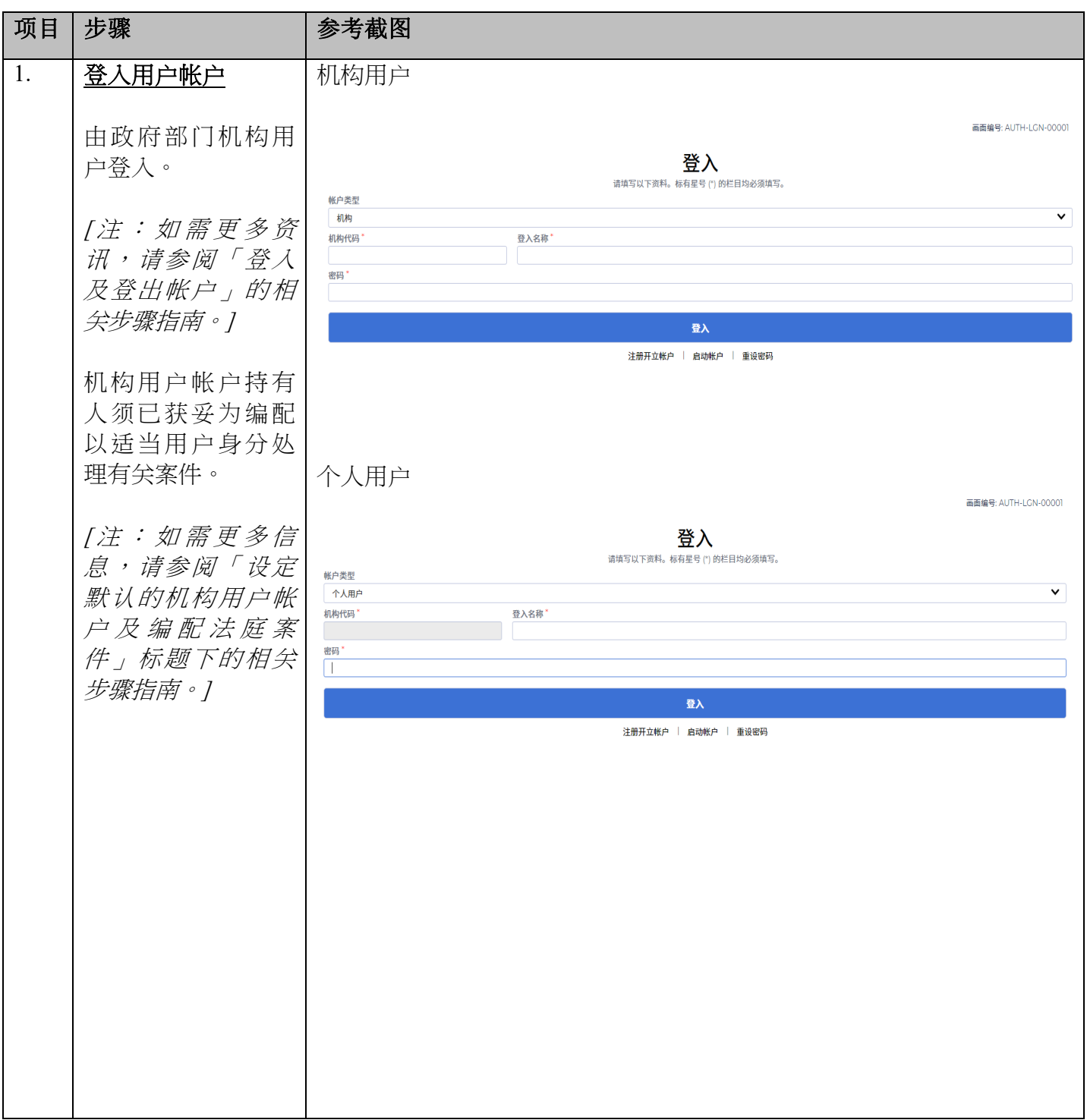

司法机构 (2023年5月版) 第 2023年5月版) 第 2023年5月版

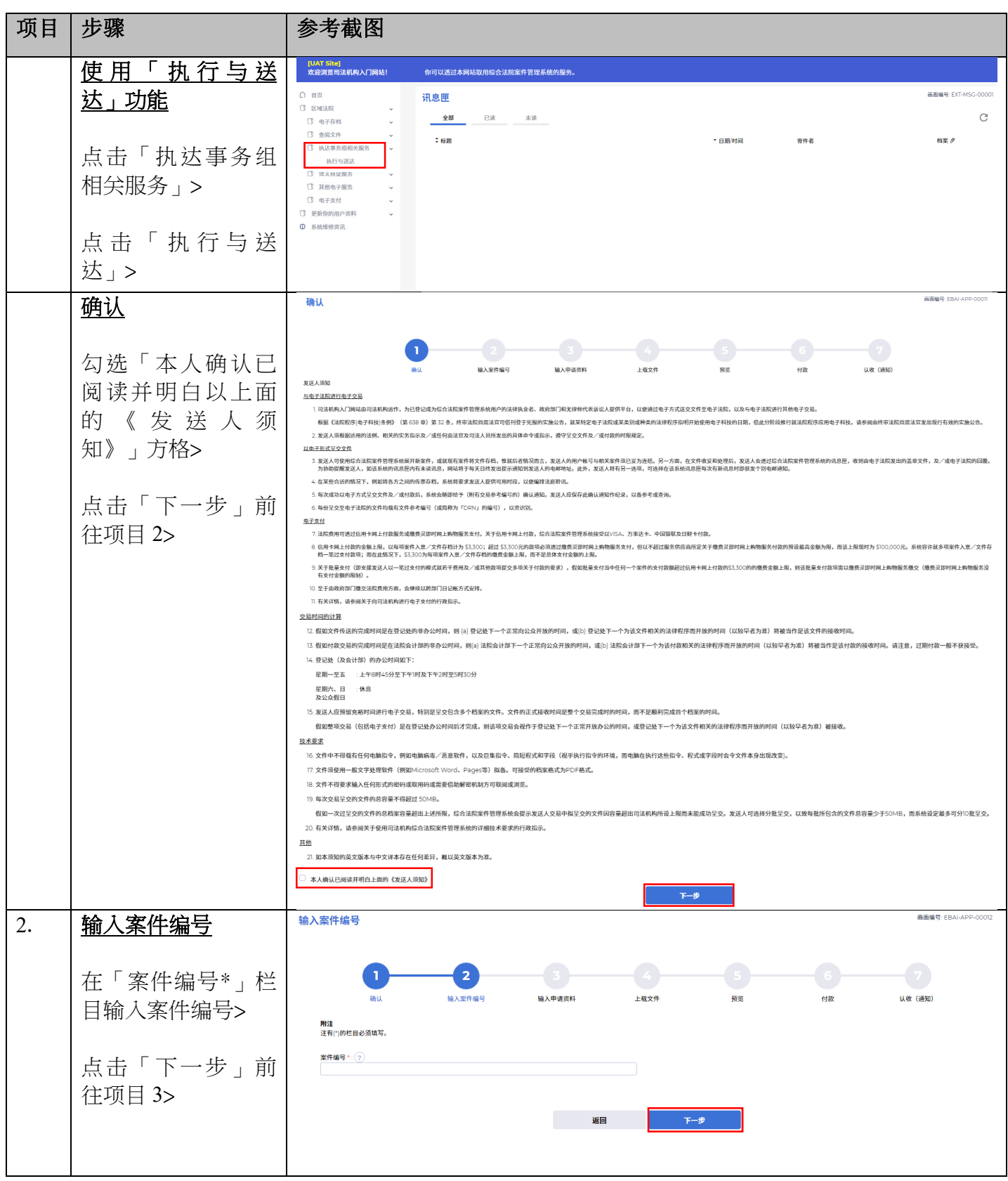

司法机构 (2023年5月版) 第 2页, 第 2页, 第 2页, 第 2页, 第 2页, 第 2页, 第 2页, 第 2页, 第 2页, 第 2页, 第 2页, 第 2页, 第 2页, 第 2页, 第 2页, 第 2页, 第 2页, 第 2页, 第 2页, 第 2页, 第 2页, 第 2页, 第 2页, 第 2页, 第 2页, 第 2页, 第 2页, 第 2页, 第 2页, 第 2页, 第 2页, 第 2页, 第 2页, 第 2页, 第

#### 项目 步骤 けんじょう あきおく 参考截图 3. <u>选择请求的类型</u> 高面编号· FRAI-APP-00013 输入申请资料 在「请求类型\*」下  $\overline{2}$  $\overline{\mathbf{3}}$  $\overline{1}$ 点选「送达」> 输入案件编号 输入申请资料 上载文件 添加送达请求 预览 认收 (通知) **MAIL** 付款 **剩余时间 02:58:08** 在「申请类型\*」下 **附注**<br>注有(\*)的栏目必须填写。 点选「建立新的请 中请类型· 求」以提出送达文 ◎ 建立新的请求 ◎ 就现有请求发送文件 件的新申请。 下载请求送达传讯令状的表格BAF96(DC Form-1) 下载 请求送达其他文件的表格BAF96(DC) 案件编号 \*:<br>DCPI 1352/2021 画面编号: EBAI-APP-00013 输入申请资料 输入申请资料  $\overline{\mathbf{3}}$  $\overline{2}$ 输入「聆讯日期」 输入案件编号 输入申请资料 上载文件 添加送达请求 预览 **认收 (通知)** 付款 (如有)> 剩余时间 02:58:08 **附注**<br>注有(\*)的栏目必须填写。 点击「选择请求 请求类型\*: ○ 执行 ◎ 送达 **申请类型\*:**<br><mark>◉</mark> 建立新的请求 ◯ 就现有请求发送文件 方」> 下载 请求送达传讯令状的表格BAF96(DC Form-1) 案件编号 \* :<br>DCPI 1352/2021 法院 \* :<br>区域法院 案件类别<sup>。</sup><br>伤亡诉讼 登入用户名称\* 聆讯日期 Chan Dai Man OU 请求方\*:<br>选择 请求方 检索案件诉讼方资讯 勾选请求方的诉讼 近设方角色 诉讼方类别 近设方名称(革) **诉讼方名称(中)** 方角色的相应方  $\overline{\mathbf{z}}$  $\overline{P}$ **AX XIAO XIAO MIN** 格,然后点击「选  $\Box$  $\mathbf{D}$ 地址 COMPANY LIMITED 择」>  $\Box$ 另一方 关闭 选择 司法机构 (2023年5月版) **2008年 7月版** 第 3页, 未12页

步骤指南—「提出送达文件的申请 (政府部门)」

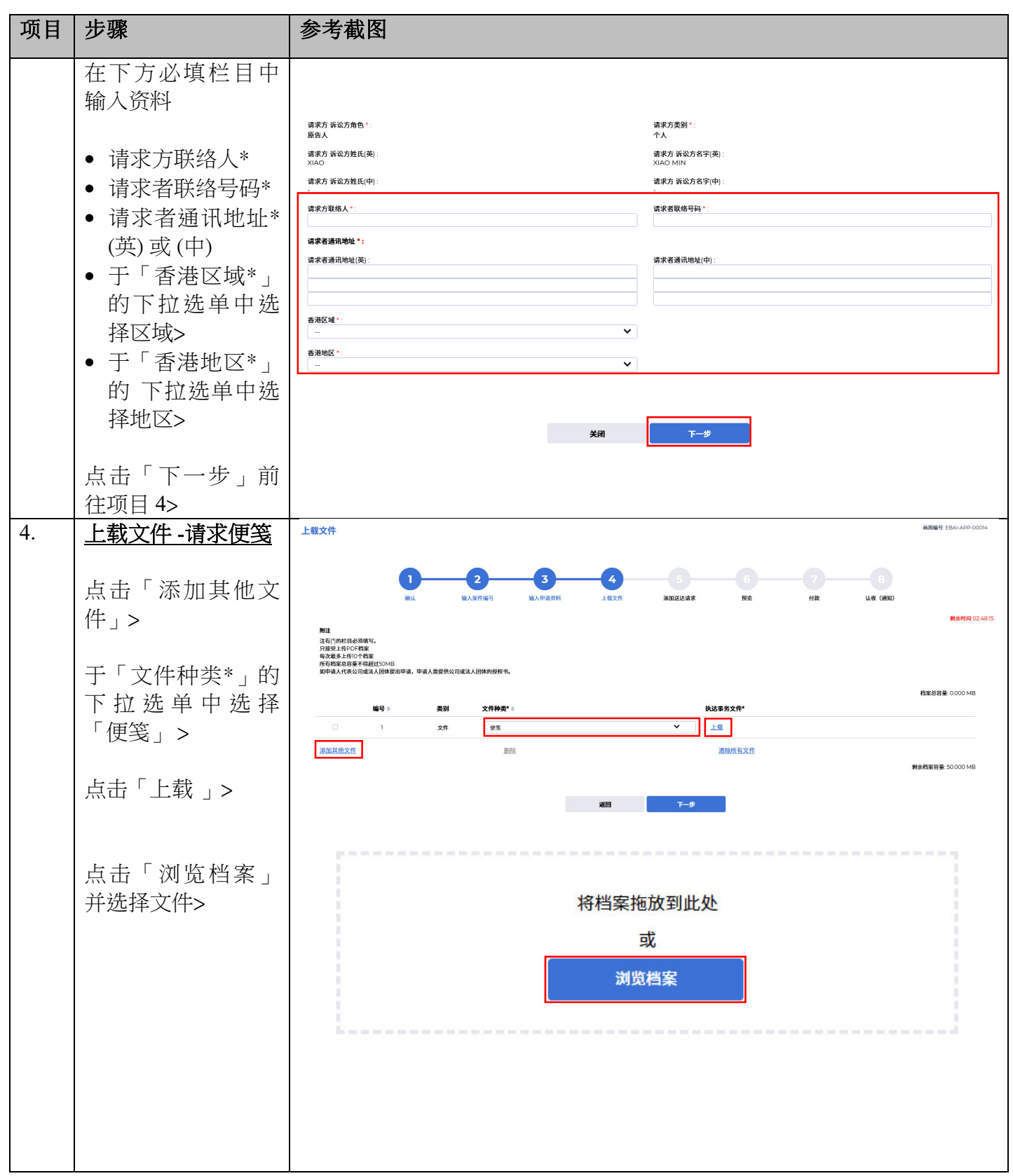

司法机构 (2023年5月版) **12** 12 02 023年5月版) **12** 12 02

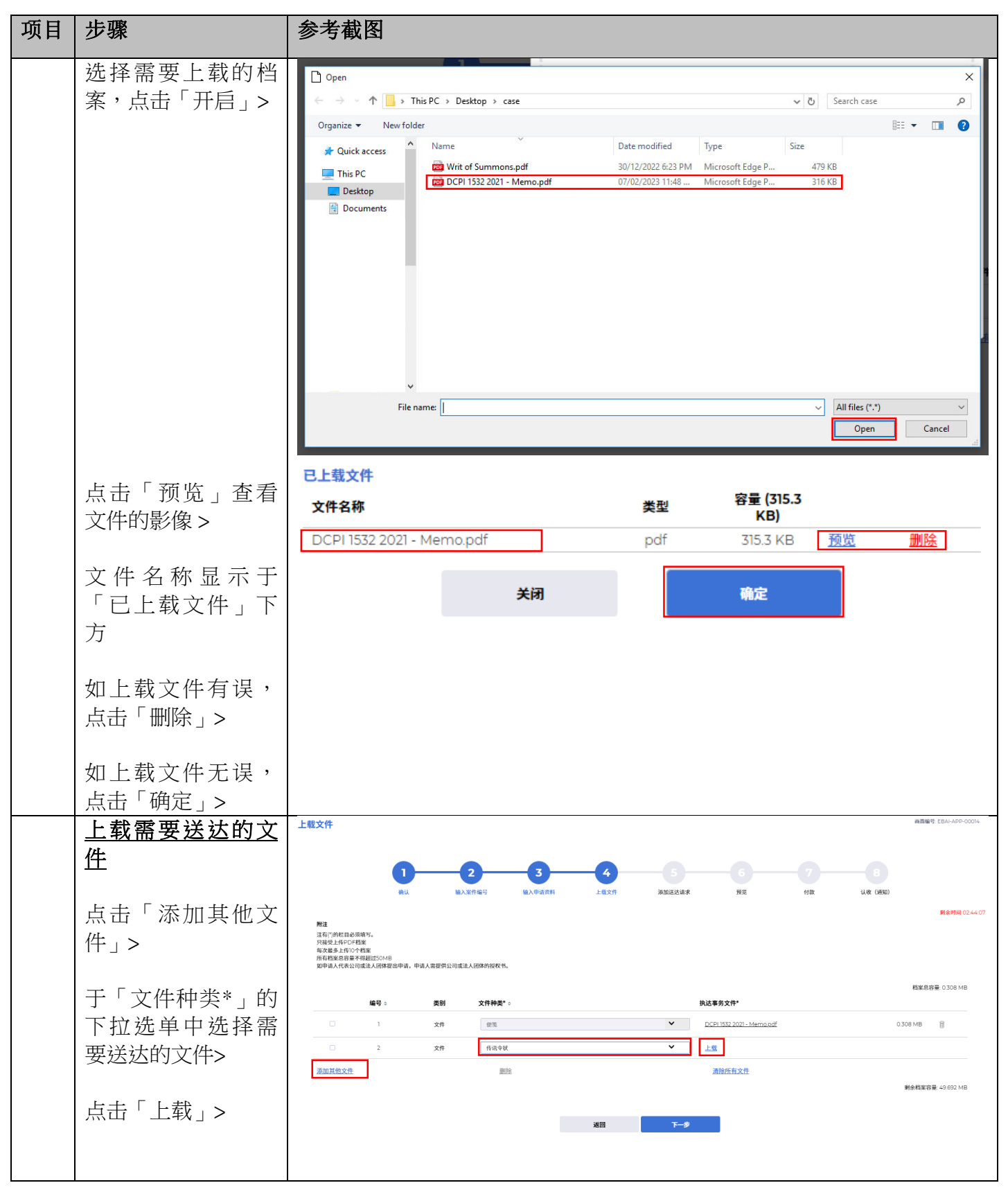

司法机构 (2023年5月版) 第 5000万元 第 5000万元 第 5000万元 第 5000万元 第 5000万元 第 5000万元 第 5000万元 第 5000万元 第 5000万元 第 5000万元 第 500

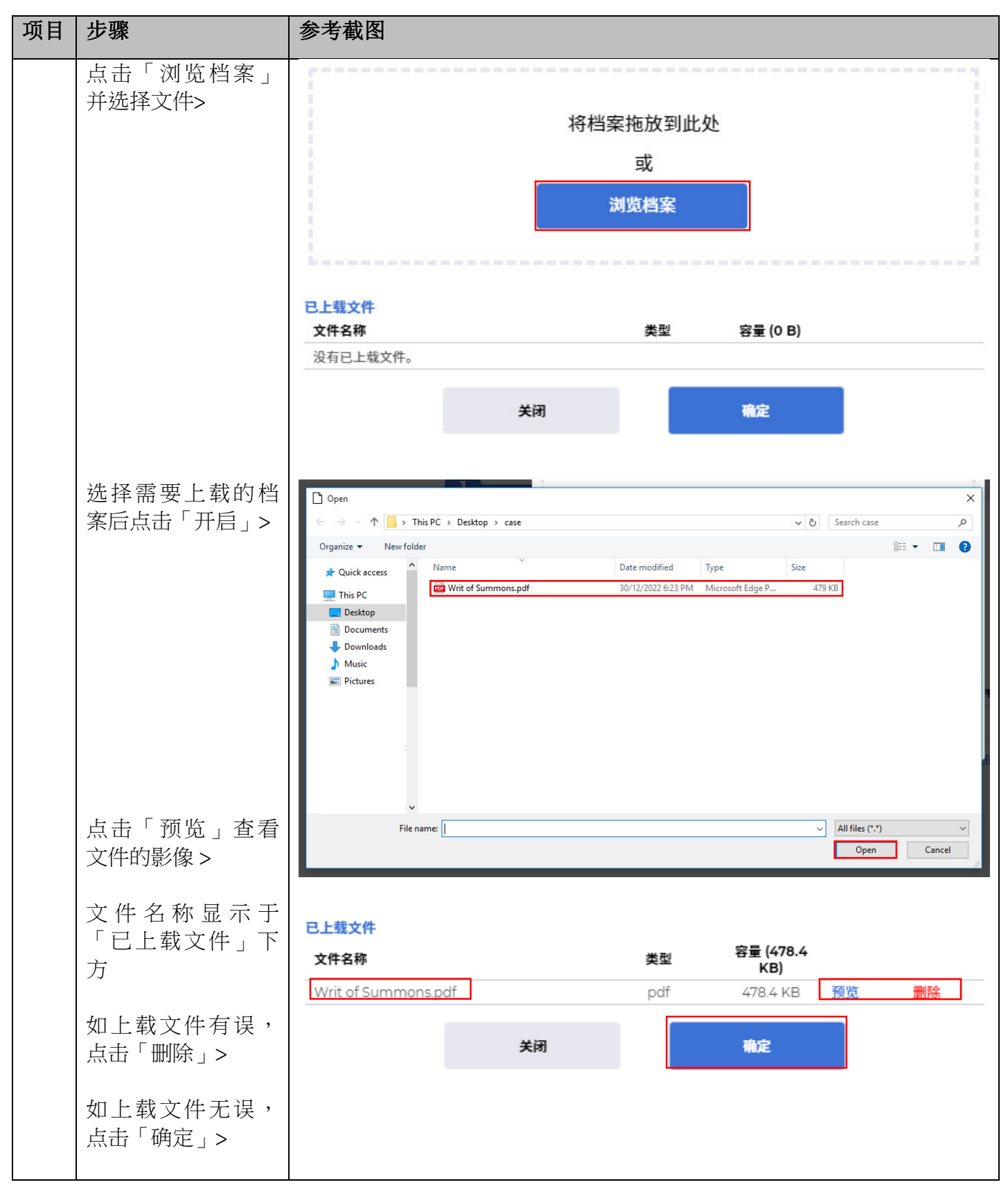

司法机构 (2023年5月版) **12** 12 02 023年5月版)

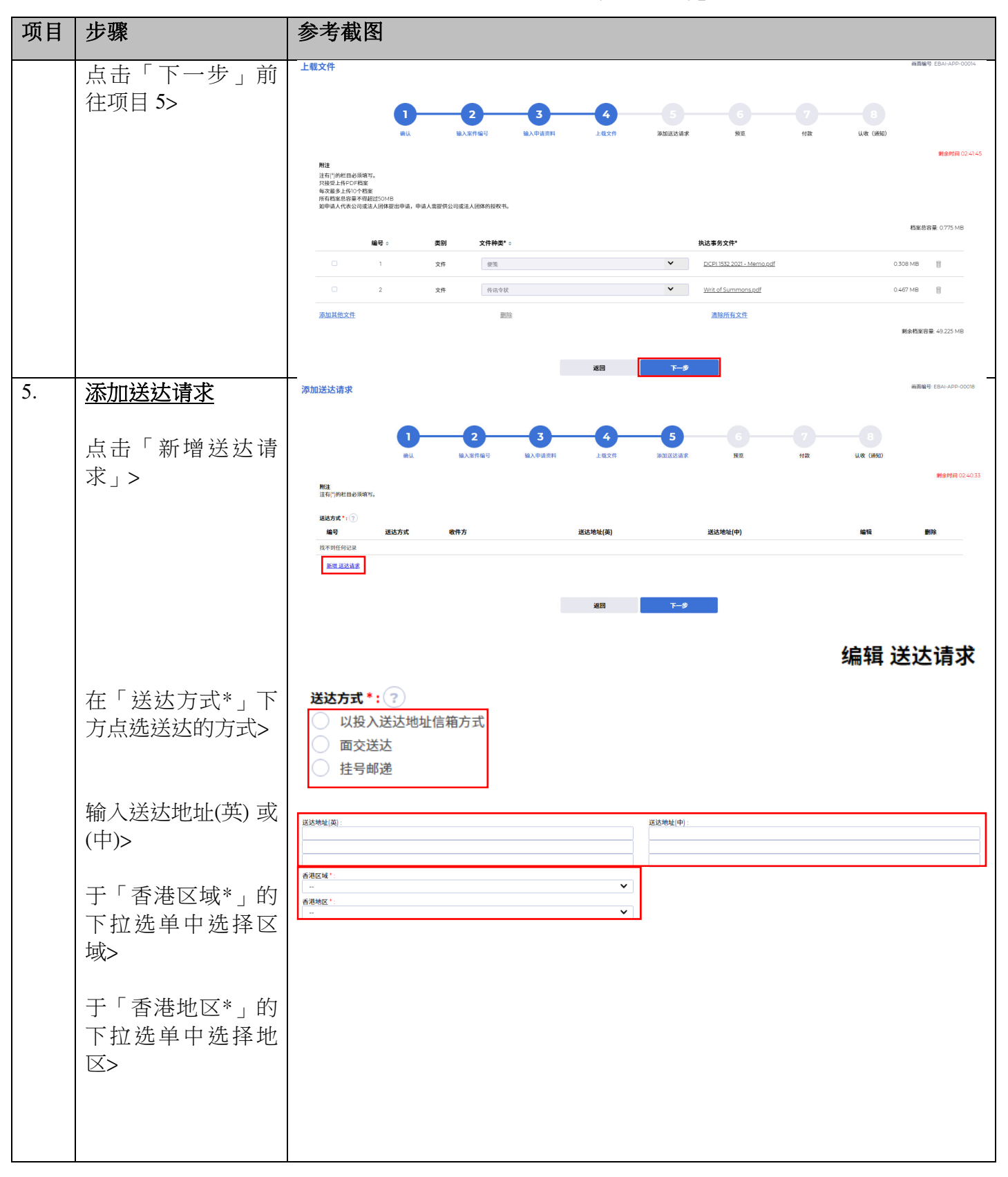

司法机构 (2023年5月版) 第 7000 年 7000 年 5月版) 第 7000 年 7000 年 7000 年 7000 年 7000 年 7000 年 7000 年 7000 年 7000 年 7000 年 7000 年 7000 年 7000 年 7000 年 7000 年 7000 年 7000 年 7000 年 7000 年 7000 年 7000 年 7000 年 7000 年 7000 年 7000 年 7000 年

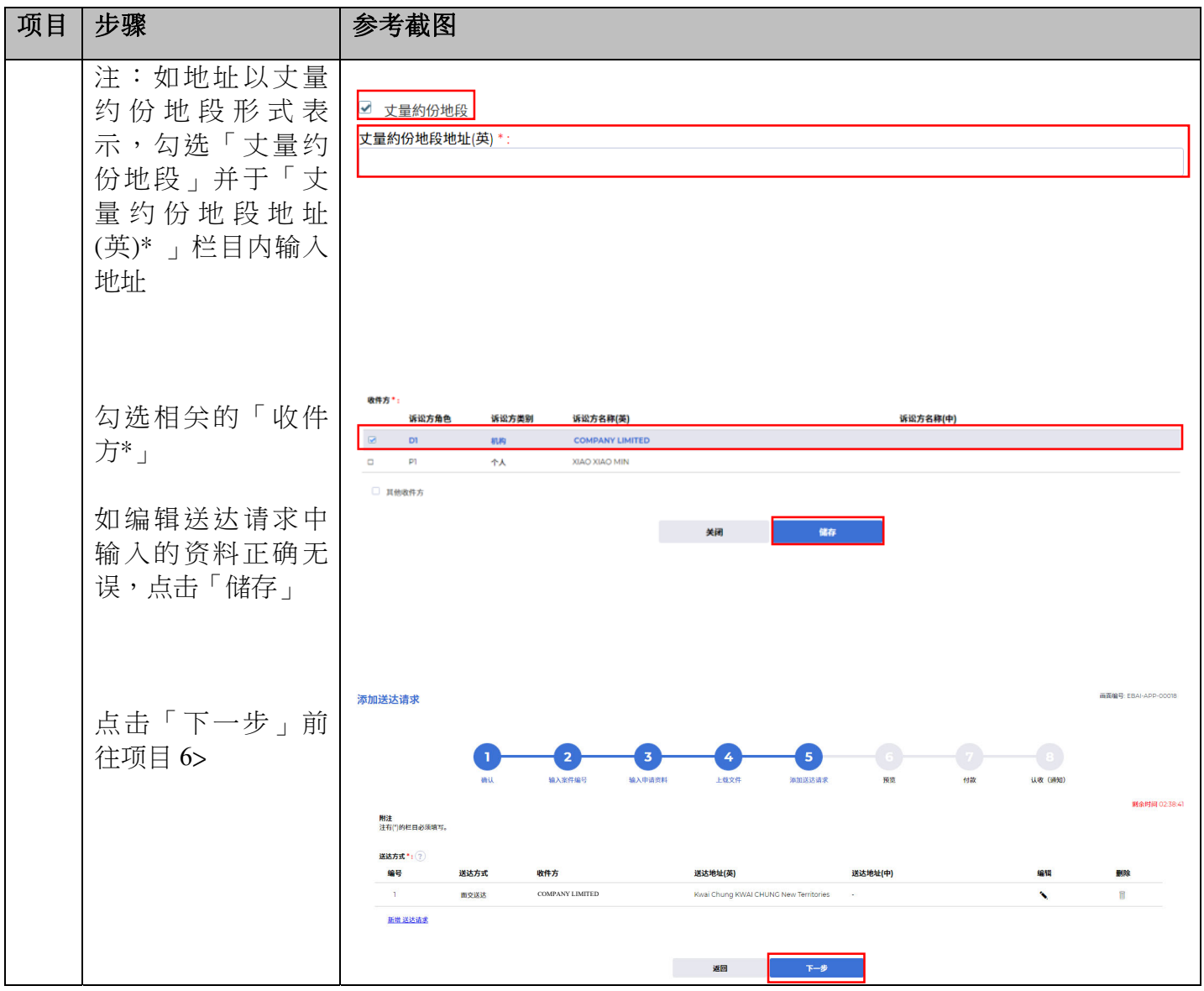

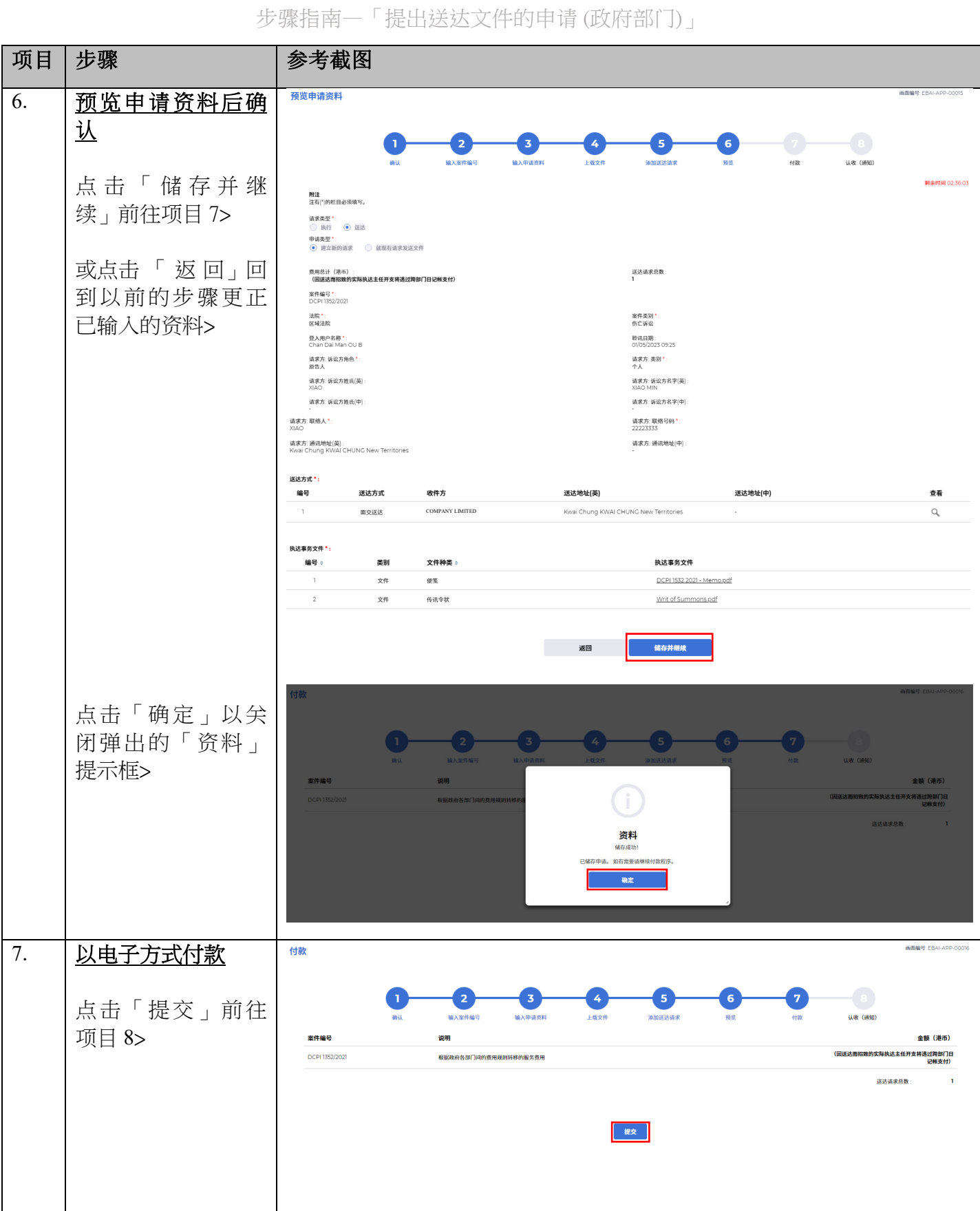

司法机构 (2023年5月版) **2008年 7月版** 第 9页, 未12页

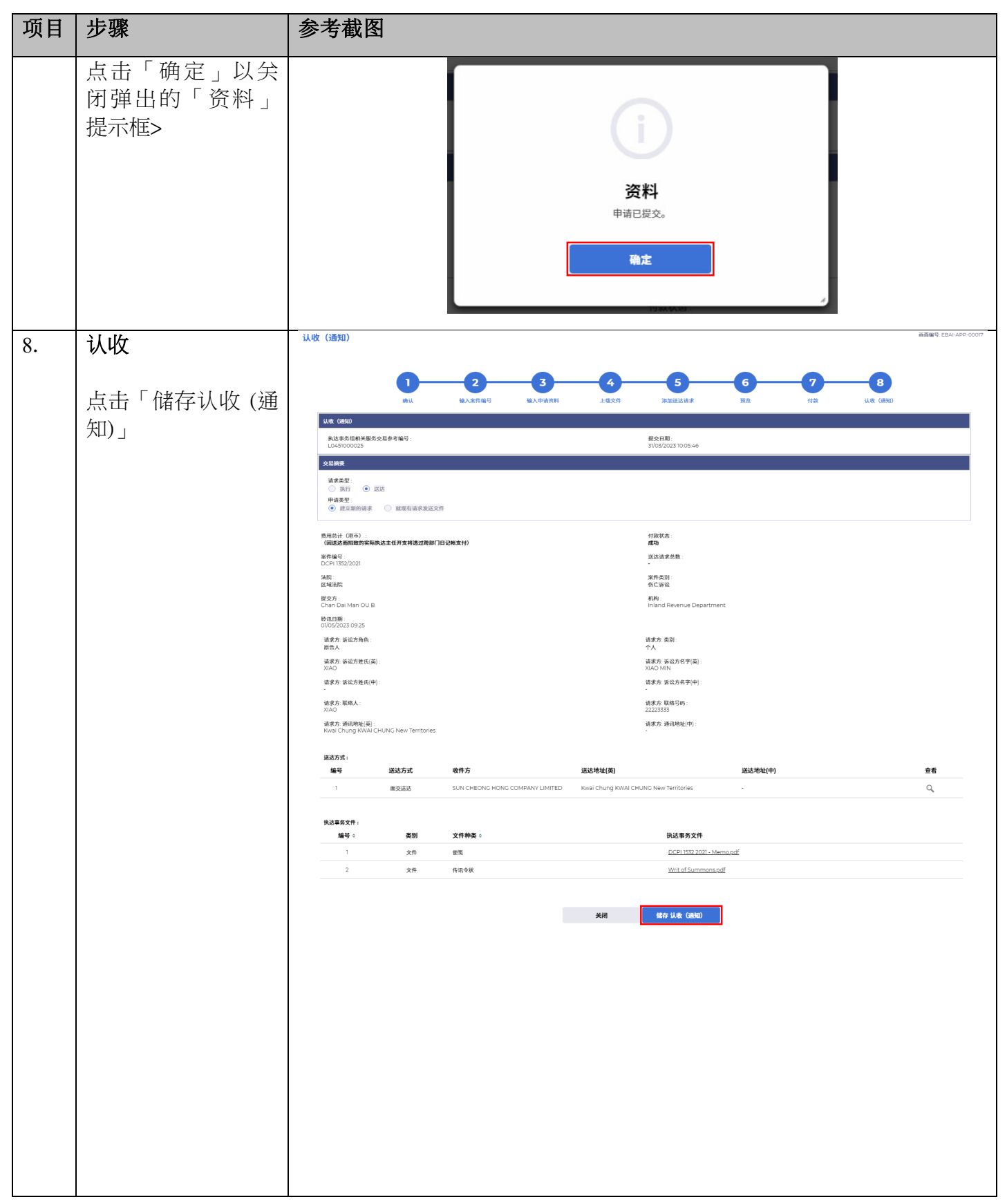

司法机构 (2023年5月版) 第 70 页, 第 22 页

#### 项目 步骤 けんじょう あきおく 参考截图 点击「下载」> 0105/2023 09:25<br>清凉方:诉讼方角色<br>原告人<br>清凉方:訴讼方胜氏[美<br>XIAO <br>法求力 美別<br>ヘル 开启以查看及/或 <br>清水方 (6公方姓氏) 储附件 > ◆ ー<br>あま方 通讯地1 确认下载档案?  $x = \frac{1}{2}$ 送事<mark>的文</mark><br>一編号 nent\_2...pdf ... | **B** Address Show all  $\rightarrow$ 司 法 機 一構 **IUDICIARY** 认收(通知) 执达事务组相关服务交易参考编号: 提交日期: 31/03/2023 10:05:46 L0451000025 请求类别: 申请类型: 送达 建立新的请求 提交方: 机构: Chan Dai Man OU B Inland Revenue Department 费用总计 (港币): 付款状态: (因送达而招致的实际执达主任开支将透过跨部门日记帐支 成功 付 电子付款交易参考编号: 电子付款收据编号: 案件编号: DCPI 1352/2021 法院: 案件类别: 区域法院 伤亡诉讼 聆讯日期: 01/05/2023 09:25:00 请求方: 诉讼方角色: 请求方:类别: 原告人 个人 请求方: 诉讼方姓名(英): 请求方: 诉讼方姓名(中): XIAO XIAO MIN 请求方: 联络人: 请求方: 联络号码: **XIAO** 22223333 请求方: 通讯地址(英): 请求方: 通讯地址(中): Kwai Chung KWAI CHUNG New Territories

步骤指南—「提出送达文件的申请 (政府部门)」

司法机构 (2023年5月版) **12** 2003年5月版) 第 22 页

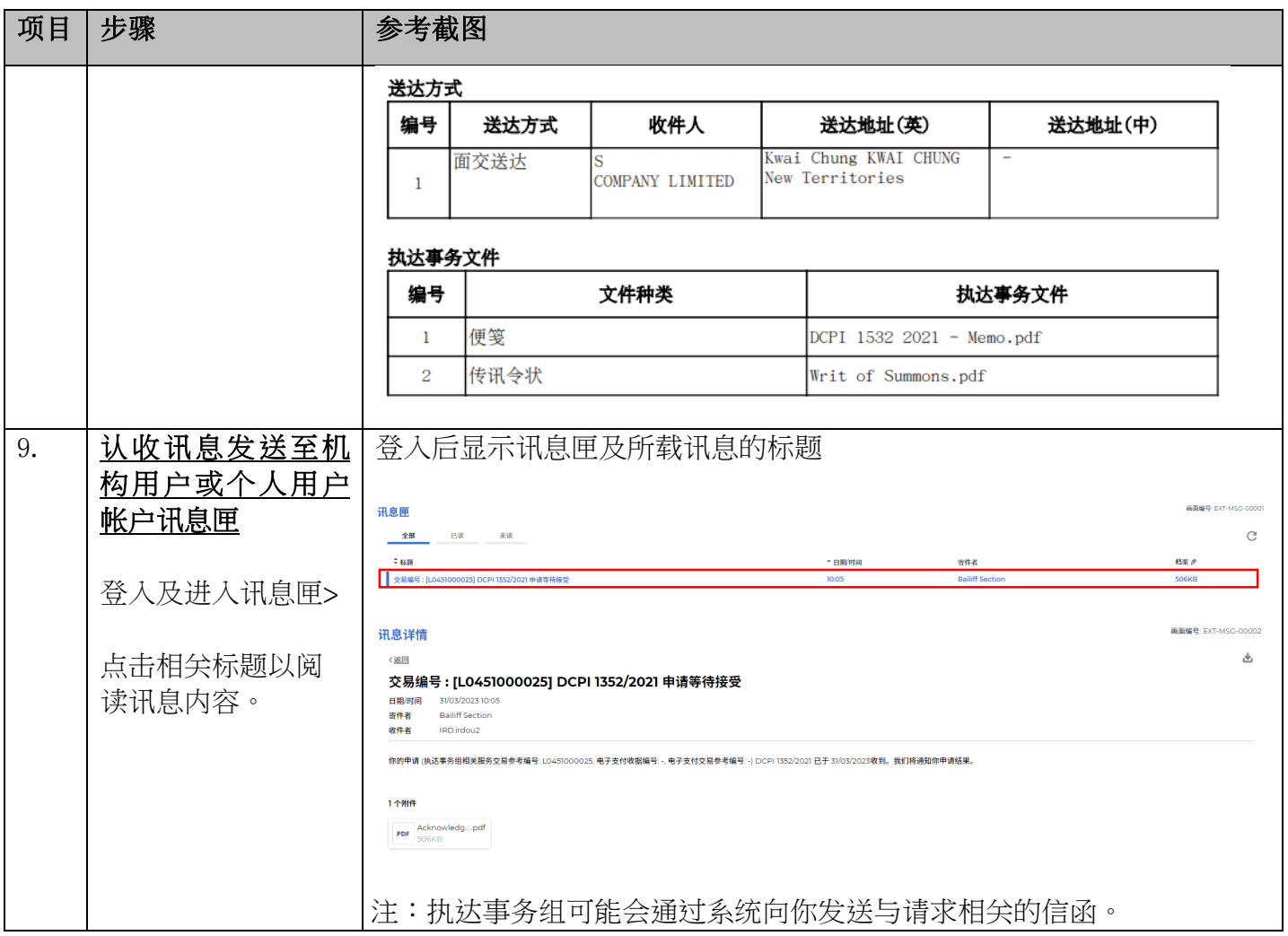